#### МИНИСТЕРСТВО ОБРАЗОВАНИЯ КАМЧАТСКОГО КРАЯ

## КРАЕВОЕ ГОСУДАРСТВЕННОЕ ПРОФЕССИОНАЛЬНОЕ ОБРАЗОВАТЕЛЬНОЕ АВТОНОМНОЕ УЧРЕЖДЕНИЕ «КАМЧАТСКИЙ КОЛЛЕДЖ ТЕХНОЛОГИИ И СЕРВИСА»

## РАБОЧАЯ ПРОГРАММА УЧЕБНОЙ ДИСЦИПЛИНЫ

#### ПРИКЛАДНЫЕ ПРОГРАММЫ В ТОРГОВЛЕ

по программе подготовки квалифицированных рабочих, служащих по профессии 38.01.02 Продавец, контролер-кассир

> г. Петропавловск-Камчатский, 2021 г.

Рассмотрено и одобрено на заседании методической комиссии преподавателей специальных дисциплин и мастеров производственного обучения, протокол № 9 от «25» мая 2021 г. Председатель <sup>22</sup> А.Ю. Баранова

Утверждаю Заместитель директора по учебнопроизводственной работе

.<br>О.Н. Толоконникова<br>от «25» мая 2021 г.

Рабочая программа учебной дисциплины разработана на основе Федерального государственного образовательного стандарта по профессии контролер-кассир, утв. Приказом Министерства Продавец, 38.01.02 образования и науки РФ от 2 августа 2013 г. № 723 (с изм. и доп.).

# Организация-разработчик:

КГПОАУ «Камчатский колледж технологии и сервиса»

# **СОДЕРЖАНИЕ**

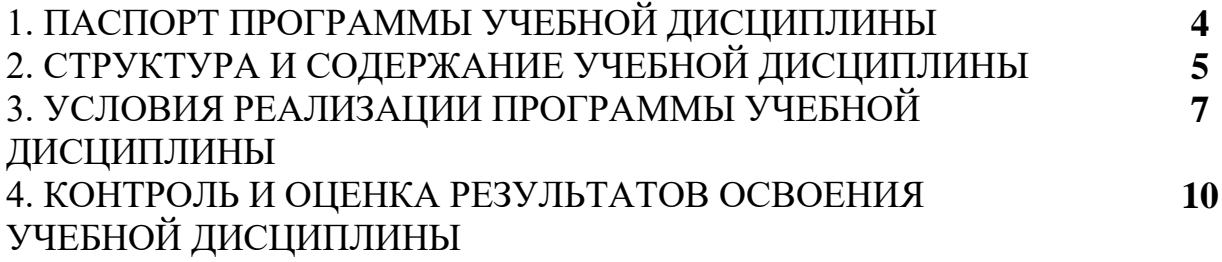

## **1. ПАСПОРТ РАБОЧЕЙ ПРОГРАММЫ УЧЕБНОЙ ДИСЦИПЛИНЫ ПРИКЛАДНЫЕ ПРОГРАММЫ В ТОРГОВЛЕ**

#### **1.1. Область применения программы**

Рабочая программа учебной дисциплины «Прикладные программы в торговле» составлена на основе Федерального государственного образовательного стандарта по профессии 38.01.02 Продавец, контроле-кассир, утв. Приказом Министерства образования и науки РФ от 2 августа 2013 г. № 723 (с изм. и доп.), является частью основной профессиональной образовательной программы подготовки квалифицированных рабочих, служащих по профессии 38.01.02 Продавец, контролер-кассир.

#### **1.2. Место учебной дисциплины в структуре основной профессиональной образовательной программы:**

дисциплина входит в общепрофессиональный цикл.

#### **1.3. Цели и задачи учебной дисциплины – требования к результатам освоения дисциплины:**

В результате освоения учебной дисциплины обучающийся должен уметь:

- вводить первоначальные данные в программу;
- вводить справочную информацию;
- вводить и оформлять в программе приходные документы;
- вводить и оформлять в программе расходные документы;
- оформлять складские операции в программе;
- формировать отчетность в программе.
- В результате освоения учебной дисциплины обучающийся должен знать:
- типы данных программы. Основные документы.
- работа со справочниками.
- работа с журналами документов. Дополнительные виды документов.
- основные торговые операции.
- виды отчетности в программе.

В результате освоения дисциплины должны быть сформированы следующие компетенции:

ОК 1. Понимать сущность и социальную значимость своей будущей профессии, проявлять к ней устойчивый интерес.

ОК 2. Организовывать собственную деятельность, исходя из цели и способов ее достижения, определенных руководителем.

ОК 3. Анализировать рабочую ситуацию, осуществлять текущий и итоговый контроль, оценку и коррекцию собственной деятельности, нести ответственность за результаты своей работы.

ОК 4. Осуществлять поиск информации, необходимой для эффективного выполнения профессиональных задач.

ОК 5. Использовать информационно-коммуникационные технологии в профессиональной деятельности.

ПК 1.4. Осуществлять контроль за сохранностью товарно-материальных ценностей.

#### **1.4. Рекомендуемое количество часов на освоение рабочей программы учебной дисциплины:**

максимальной учебной нагрузки обучающегося 55 часов, в том числе: обязательной аудиторной учебной нагрузки обучающегося 37 часов; самостоятельной работы обучающегося18 часов.

#### **2. СТРУКТУРА И СОДЕРЖАНИЕ УЧЕБНОЙ ДИСЦИПЛИНЫ 2.1. Объем учебной дисциплины и виды учебной работы**

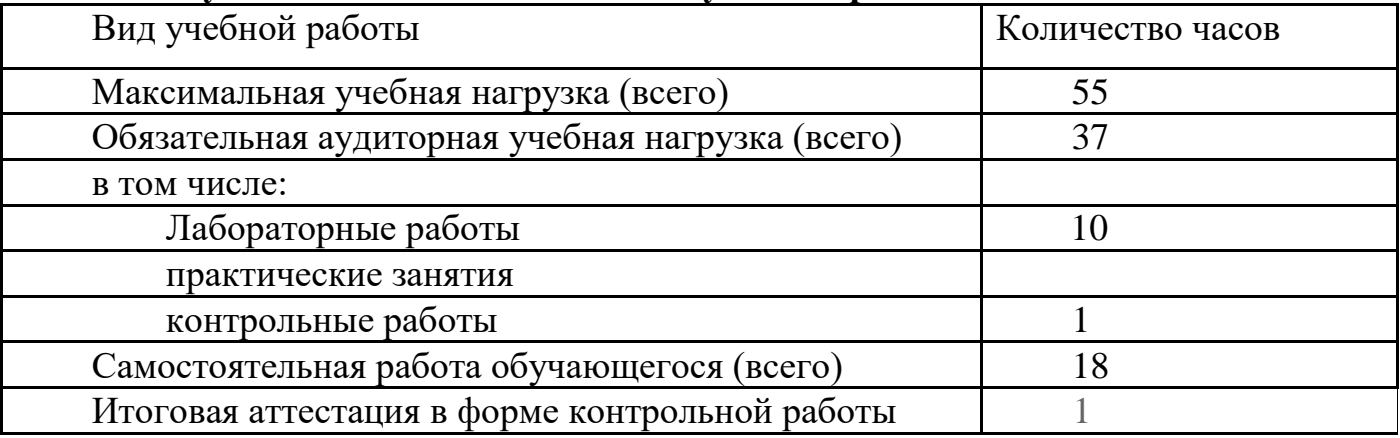

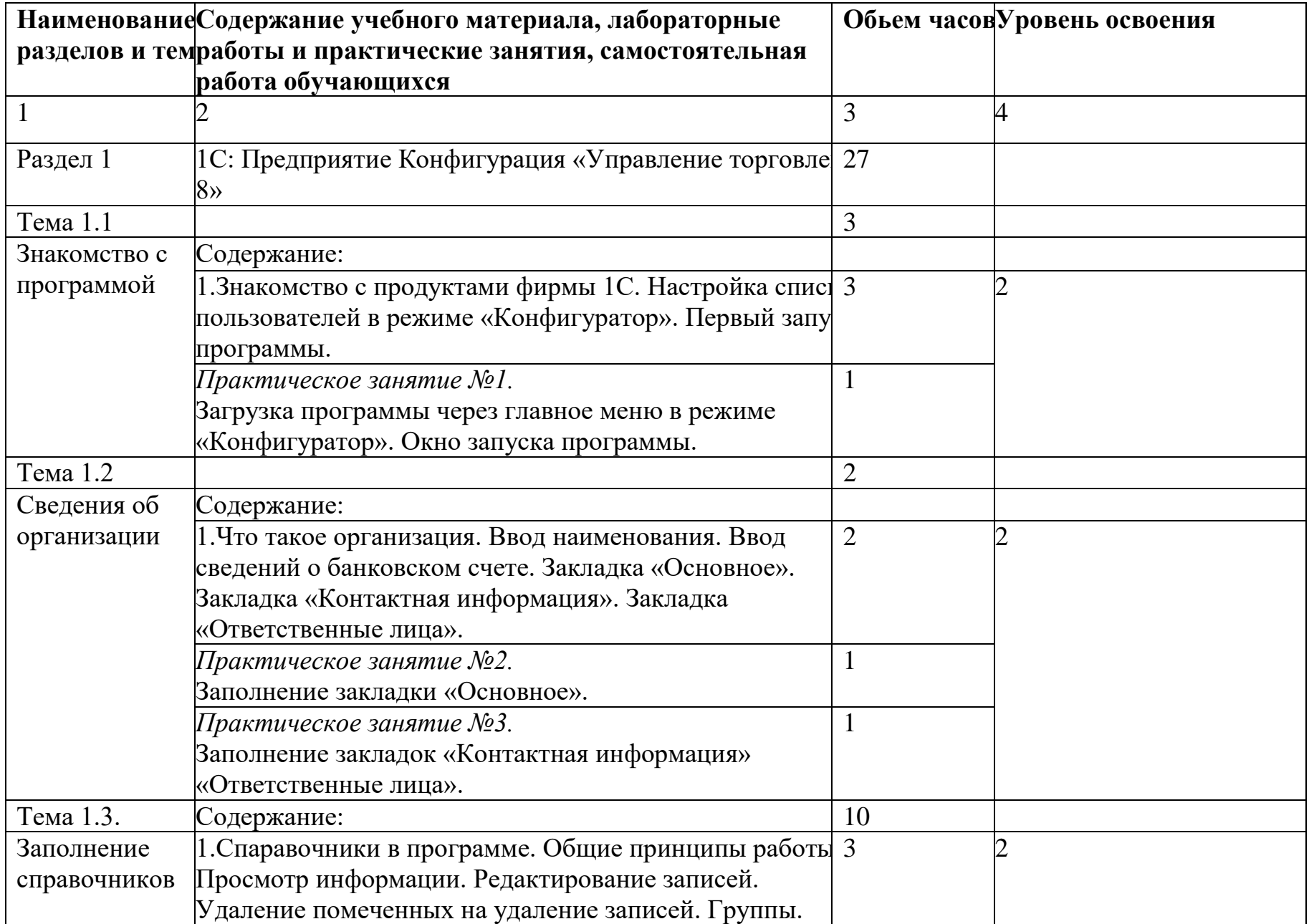

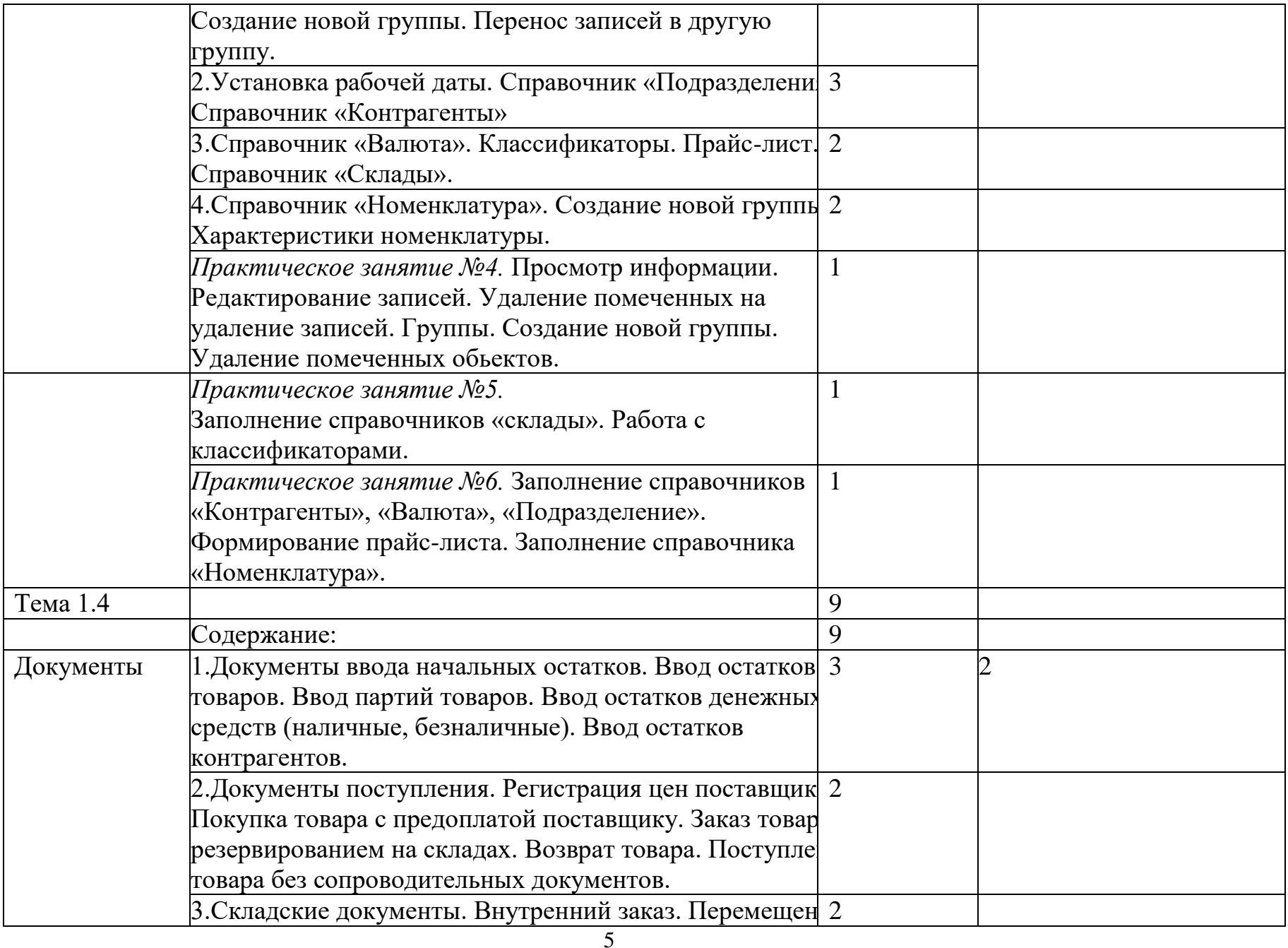

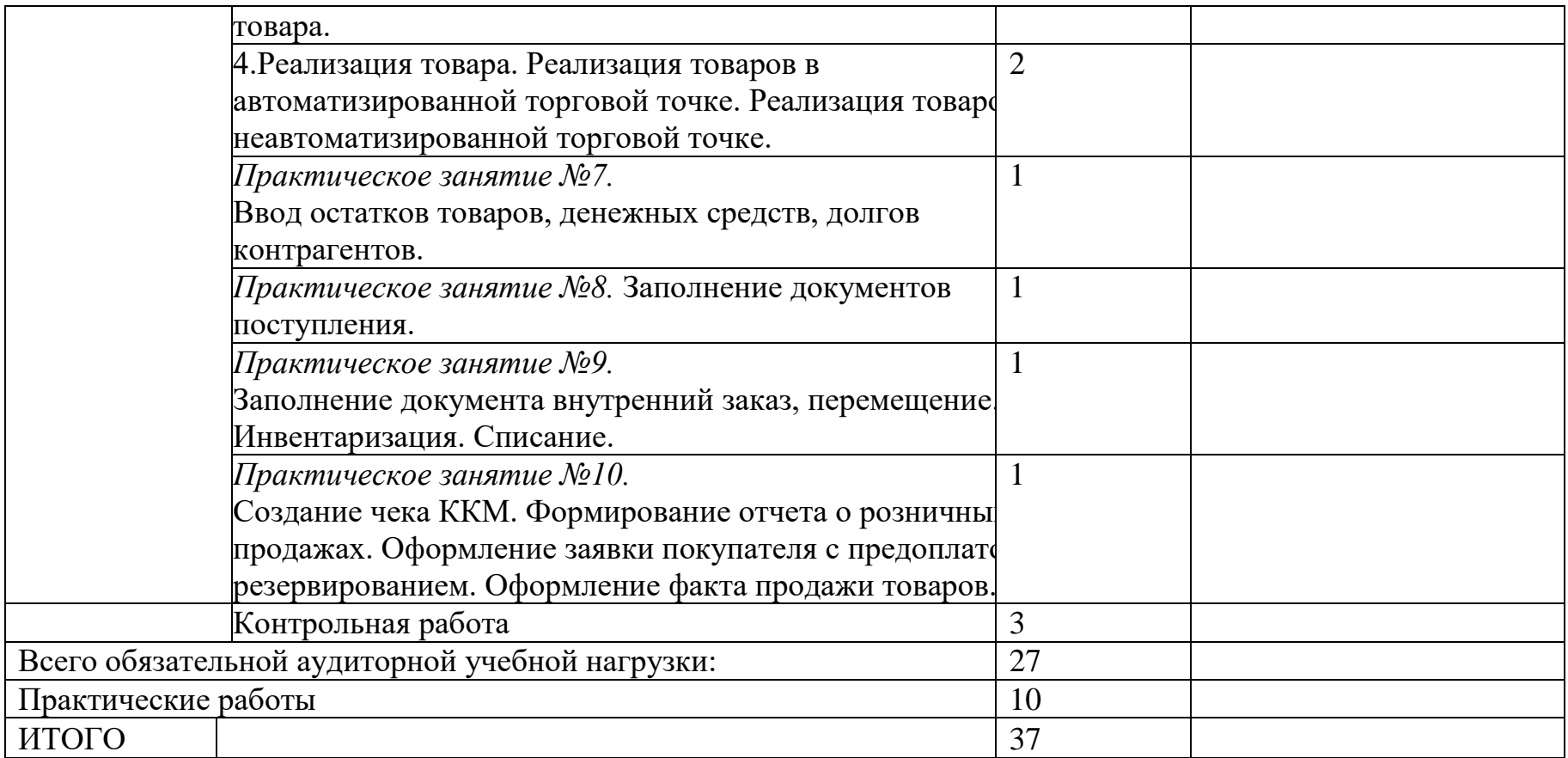

### **3. УСЛОВИЯ РЕАЛИЗАЦИИ УЧЕБНОЙ ДИСЦИПЛИНЫ**

## **3.1. Требования к минимальному материально-техническому обеспечению**

Оборудование учебного кабинета:

- посадочные места по количеству обучающихся;

- рабочее место преподавателя;

- Электронно-образовательные ресурсы

Технические средства обучения:

- компьютер с лицензионным программным обеспечением и мультимедиа проектор.

#### **3.2. Информационное обеспечение обучения**

**Перечень рекомендуемых учебных изданий, Интернет-ресурсов, дополнительной литературы**

#### **Основные источники:**

1. Селищев Н.В. 1С: Предприятие 8.2. Управление торговлей - СПб. «Питер», 2017. — 400 с.: ил. — (Серия «1C Специалист») ISBN 978-5-49807- 936-3

#### **Дополнительные источники**:

1. Гладкий А.А. 1С: Управление торговлей 8.2. Пошаговый самоучитель Изд. [Феникс](http://www.google.com/url?q=http%3A%2F%2Fwww.ozon.ru%2Fbrand%2F4636582%2F&sa=D&sntz=1&usg=AFQjCNERFBD2IuCB_3L-MzGm7qFoSWZGMA) ISBN 978-5-222-18683-1; 2011 г. 368 стр.

2. Кузнецов, Засов: 1С: Предприятие 8.1. Управление торговлей. Новейший самоучитель Издательство: [BHV,](http://www.google.com/url?q=http%3A%2F%2Fwww.labirint.ru%2Fpubhouse%2F243%2F&sa=D&sntz=1&usg=AFQjCNGfIJ2g4P1JCTHdlJFOzZC4mgnROA) 2011 г.

## **4. КОНТРОЛЬ И ОЦЕНКА РЕЗУЛЬТАТОВ ОСВОЕНИЯ УЧЕБНОЙ ДИСЦИПЛИНЫ**

**Контроль и оценка** результатов освоения учебной дисциплины осуществляется преподавателем в процессе проведения практических занятий и лабораторных работ, тестирования, а также выполнения обучающимися индивидуальных заданий, проектов, исследований.

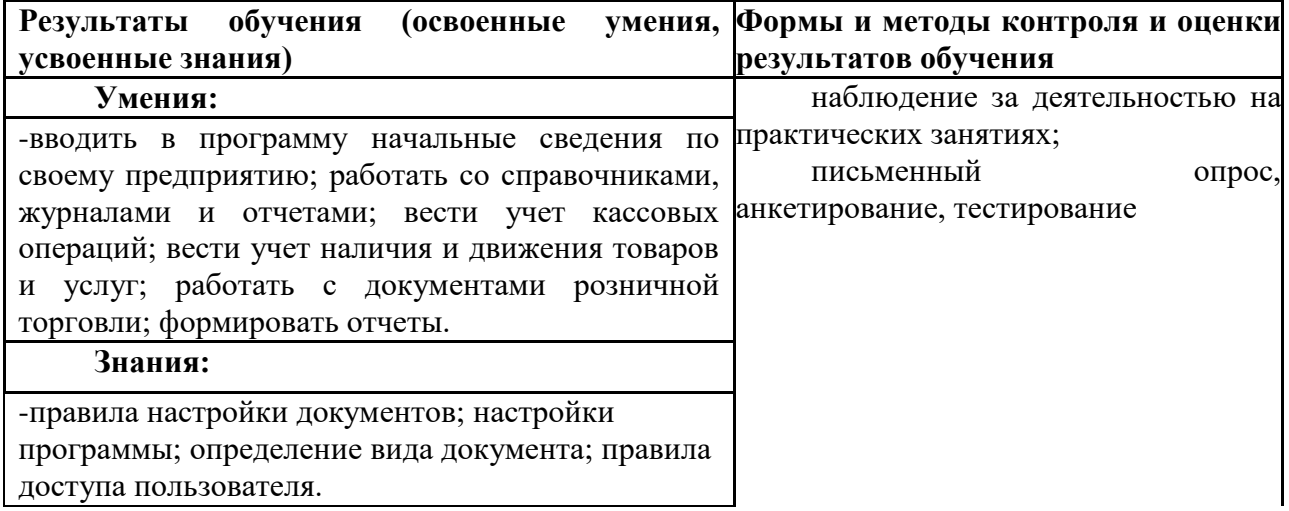

Оценка знаний, умений и навыков по результатам текущего контроля производится в соответствии с универсальной шкалой (таблица).

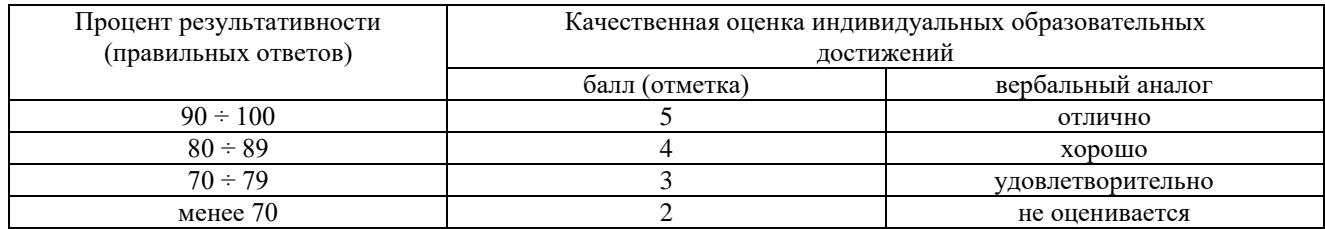

## **ЛИСТ ИЗМЕНЕНИЙ И ДОПОЛНЕНИЙ В РАБОЧУЮ ПРОГРАММУ УЧЕБНОЙ ДИСЦИПЛИНЫ «ПРИКАДНЫЕ ПРОГРАММЫ В ТОРГОВЛЕ»**

\_\_\_\_\_\_\_\_\_\_\_\_\_\_\_\_\_\_\_\_\_\_\_\_\_\_\_\_\_\_\_\_\_\_\_\_\_\_\_\_\_\_\_\_\_\_\_\_\_\_\_\_\_\_\_\_\_\_\_\_\_\_

### для студентов набора 2021 года на базе основного общего образования на 2022/2023 учебный год

Изменения и дополнения рассмотрены и одобрены на заседании методической комиссии преподавателей общеобразовательных дисциплин, протокол № 9 от 23 мая 2022 г.

В рабочую программу на 2022/2023 учебный год внесены следующие изменения и дополнения:

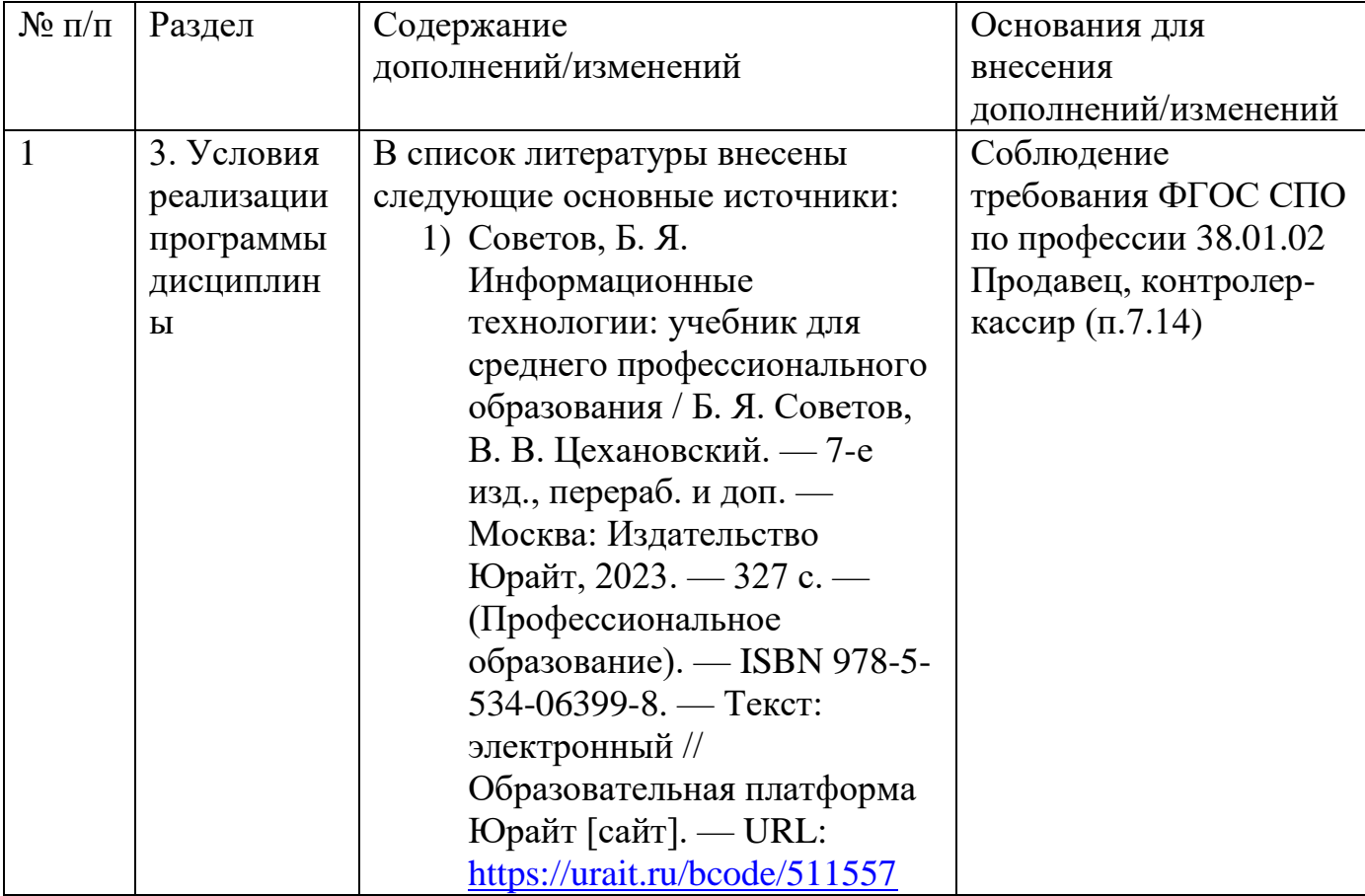

## **ЛИСТ ИЗМЕНЕНИЙ И ДОПОЛНЕНИЙ В РАБОЧУЮ ПРОГРАММУ УЧЕБНОЙ ДИСЦИПЛИНЫ «ПРИКАДНЫЕ ПРОГРАММЫ В ТОРГОВЛЕ»**

\_\_\_\_\_\_\_\_\_\_\_\_\_\_\_\_\_\_\_\_\_\_\_\_\_\_\_\_\_\_\_\_\_\_\_\_\_\_\_\_\_\_\_\_\_\_\_\_\_\_\_\_\_\_\_\_\_\_\_\_\_\_\_\_\_

для студентов набора 2021 года на базе основного общего образования на 2023/2024 учебный год

Изменения и дополнения рассмотрены и одобрены на заседании методической комиссии преподавателей специальных дисциплин и мастеров производственного обучения, протокол №9 от 26 мая 2023 г.

В рабочую программу на 2023/2024 учебный год изменения и дополнения не вносились.

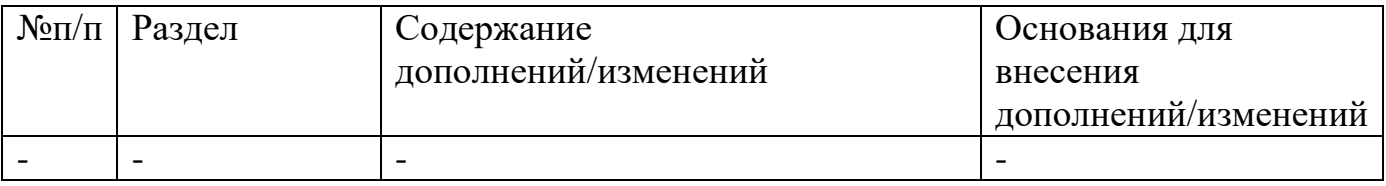